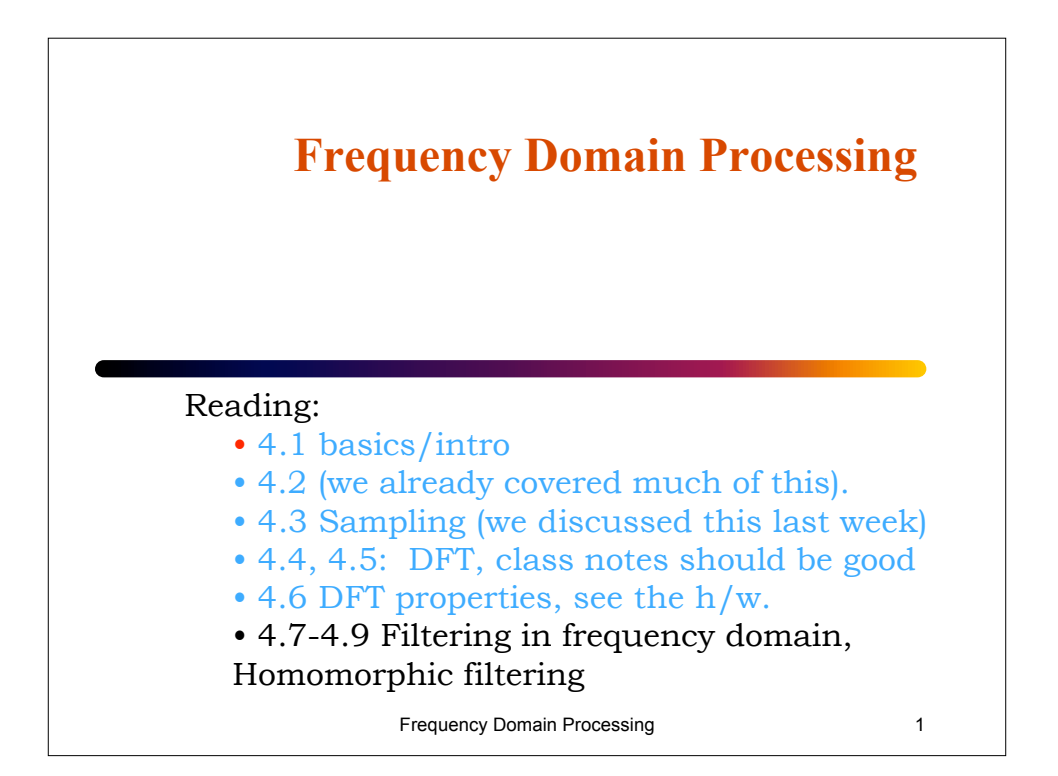

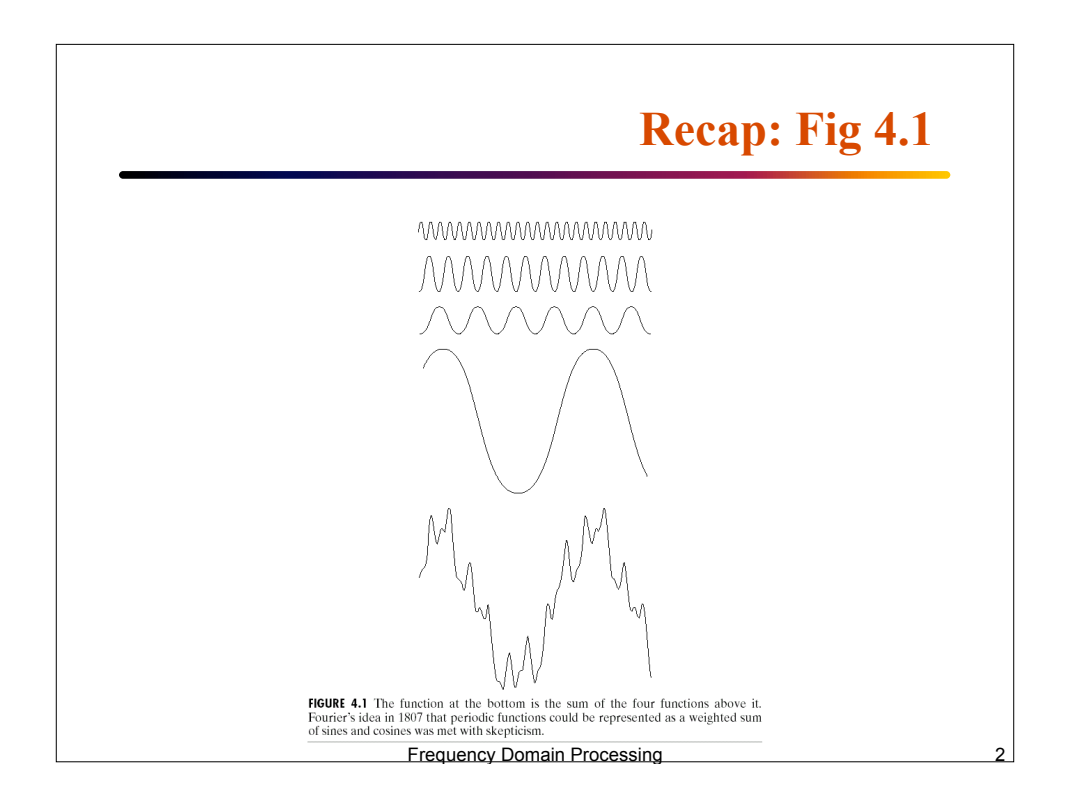

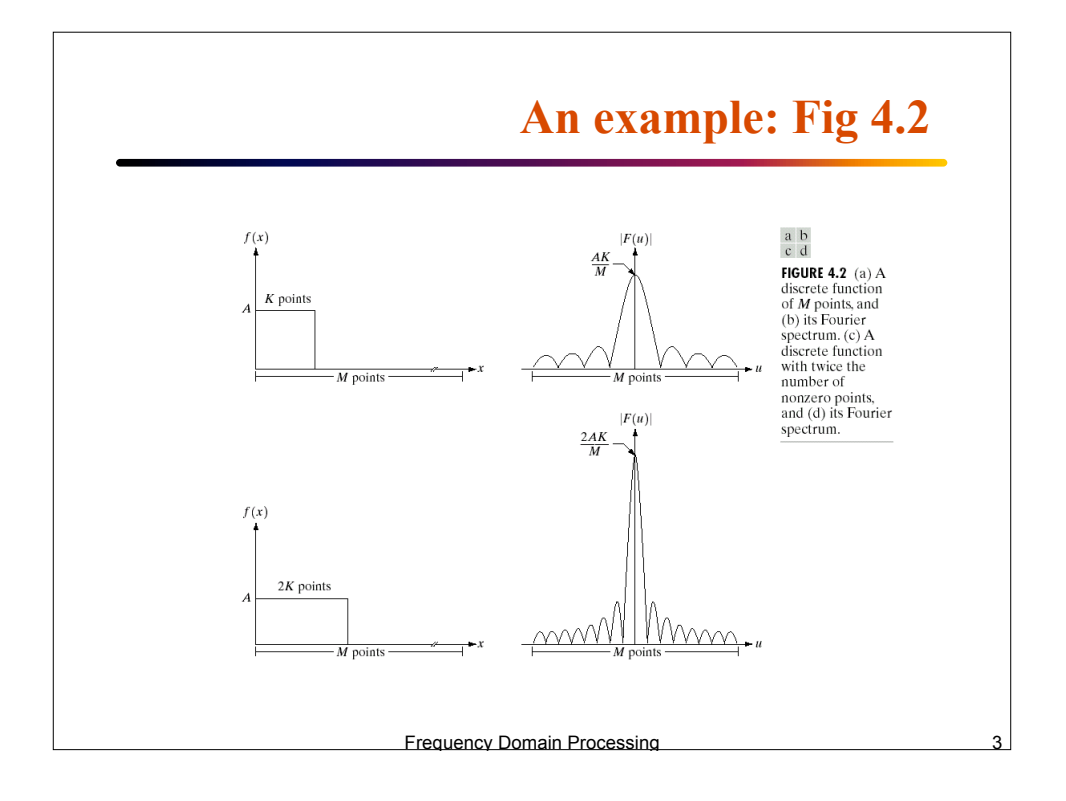

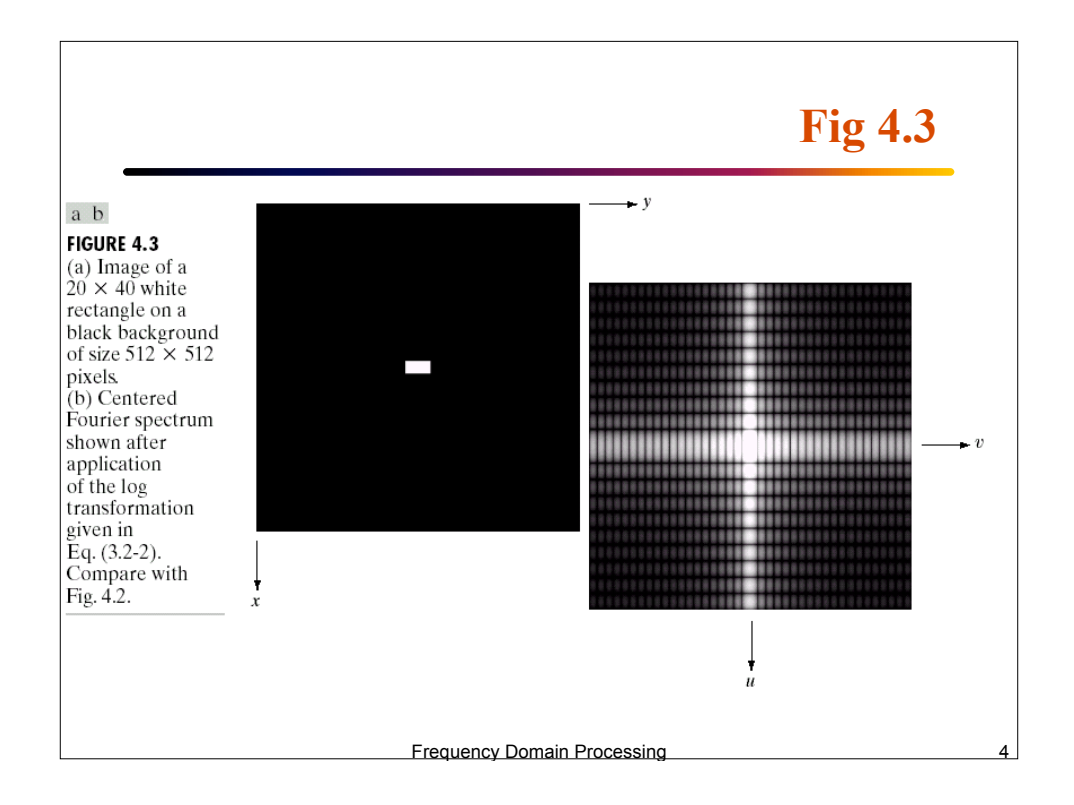

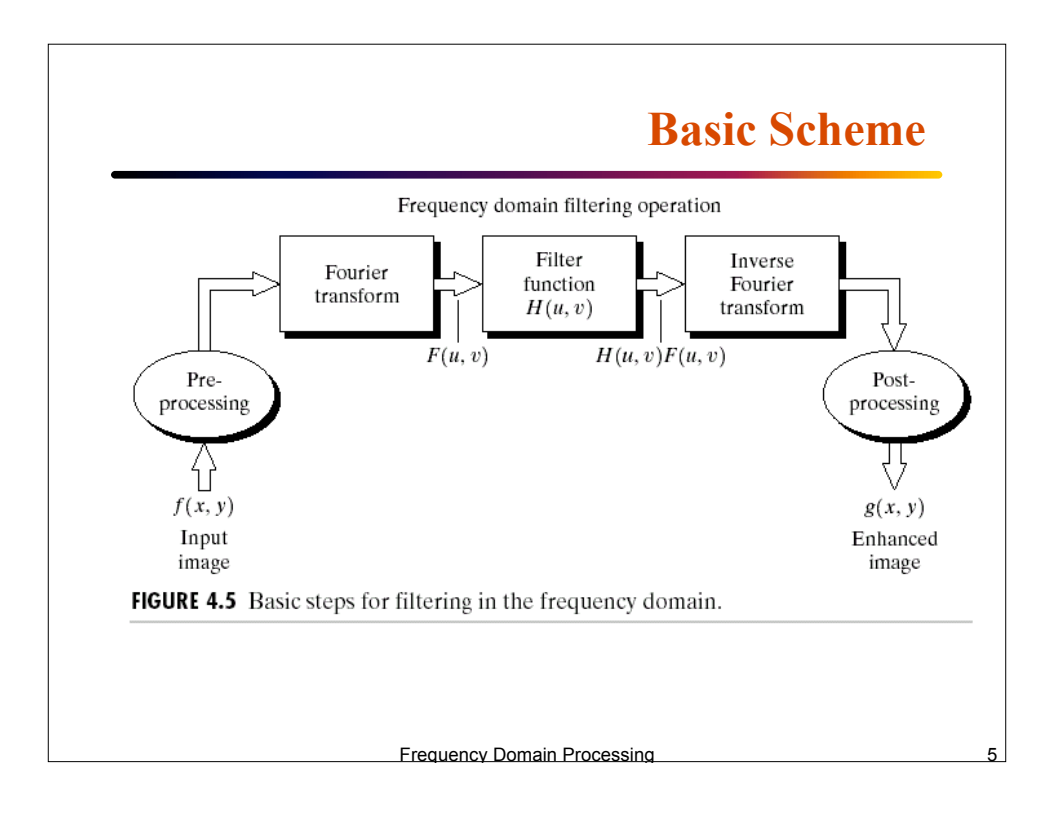

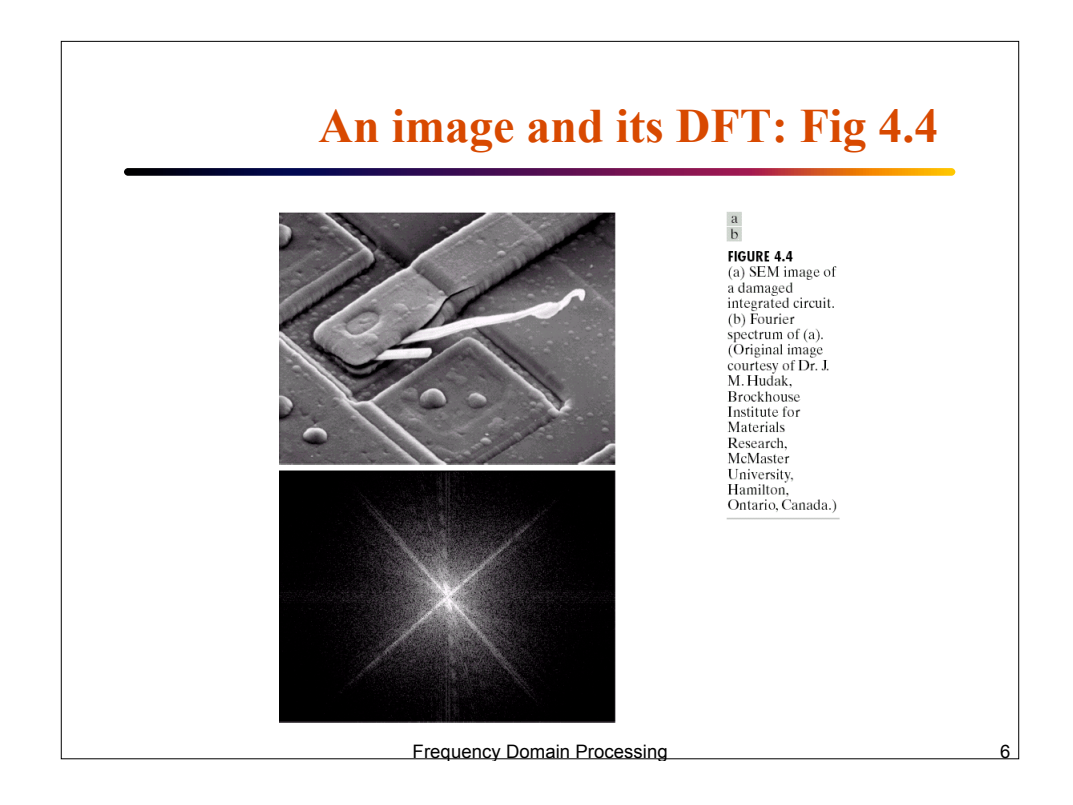

## **Notch filter: Fig 4.6**

FIGURE 4.6<br>Result of filtering the image in<br>Fig. 4.4(a) with a notch filter that set to 0 the<br> $F(0, 0)$  term in<br>the Fourier transform.

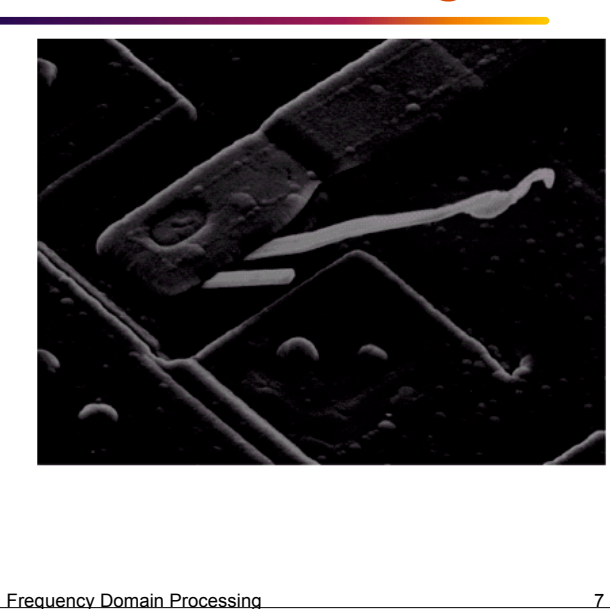

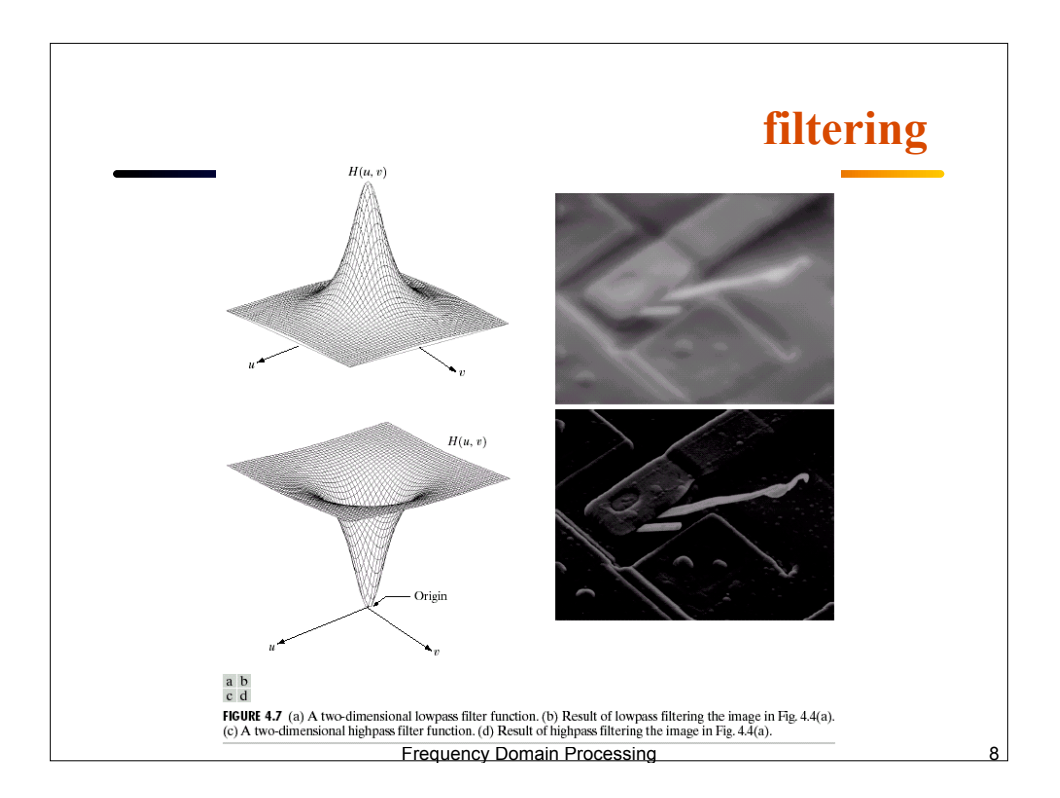

## **High-pass filtering**

**FIGURE 4.8** Result of highpass<br>filtering the image in Fig.  $4.4(a)$  with the filter in Fig.  $4.7(c)$ , modified by adding a constant of one-half the filter height to the<br>filter function. Compare with Fig.  $4.4(a)$ .

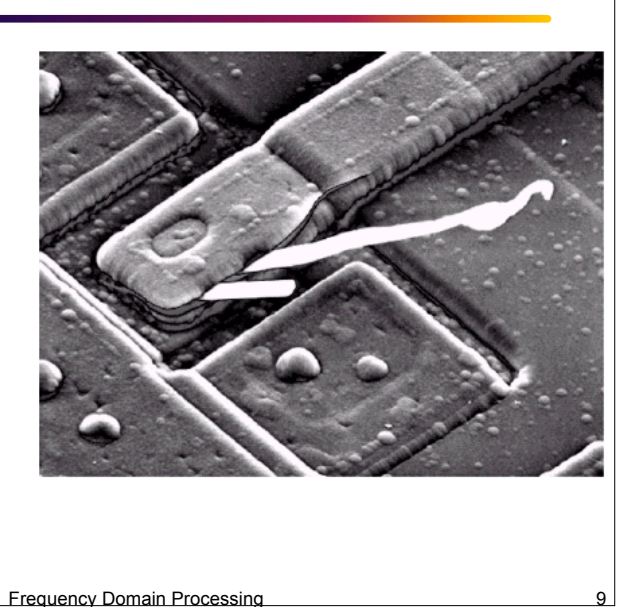

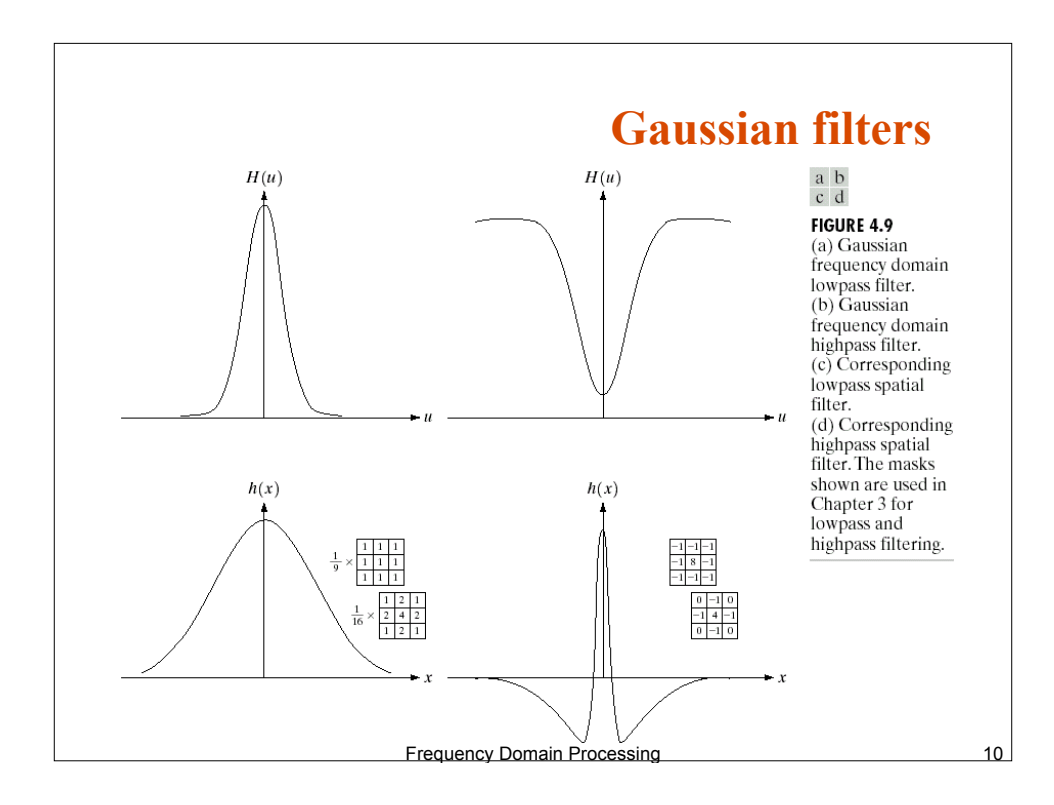

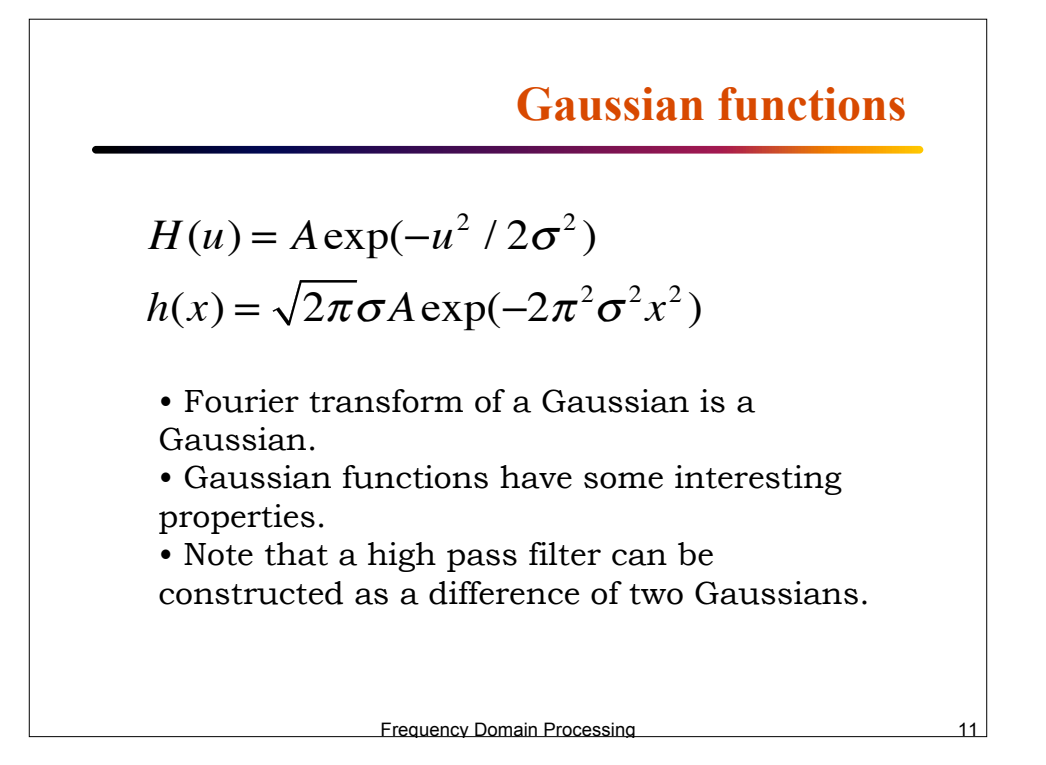

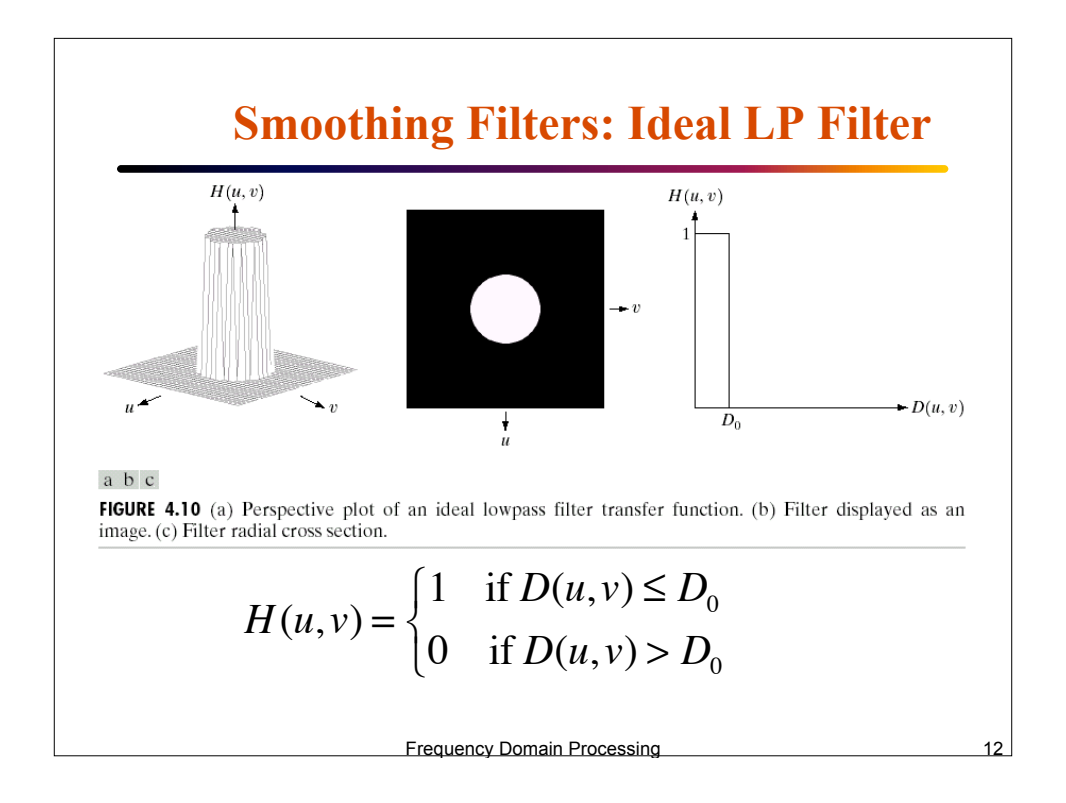

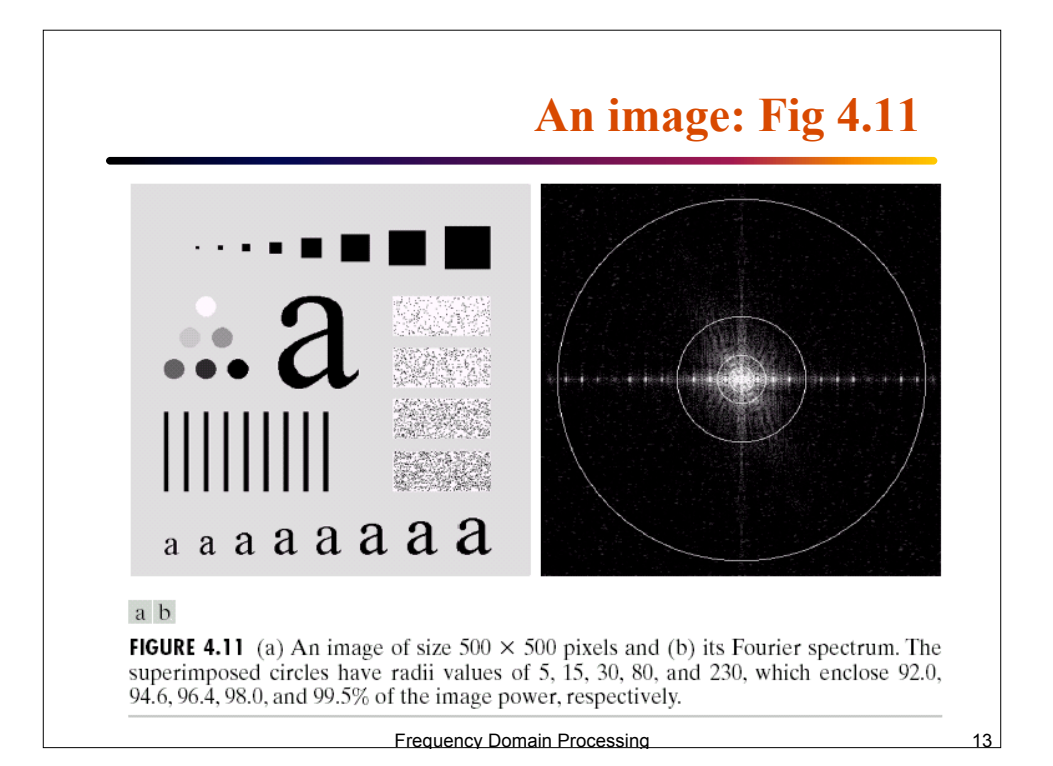

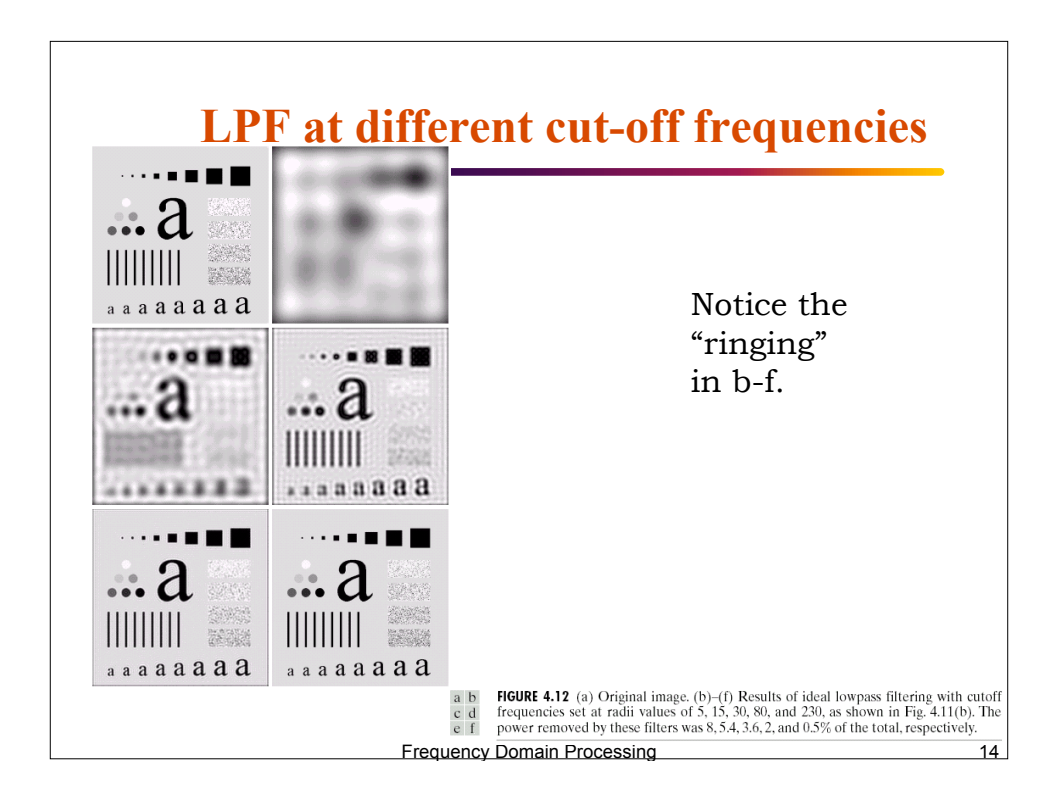

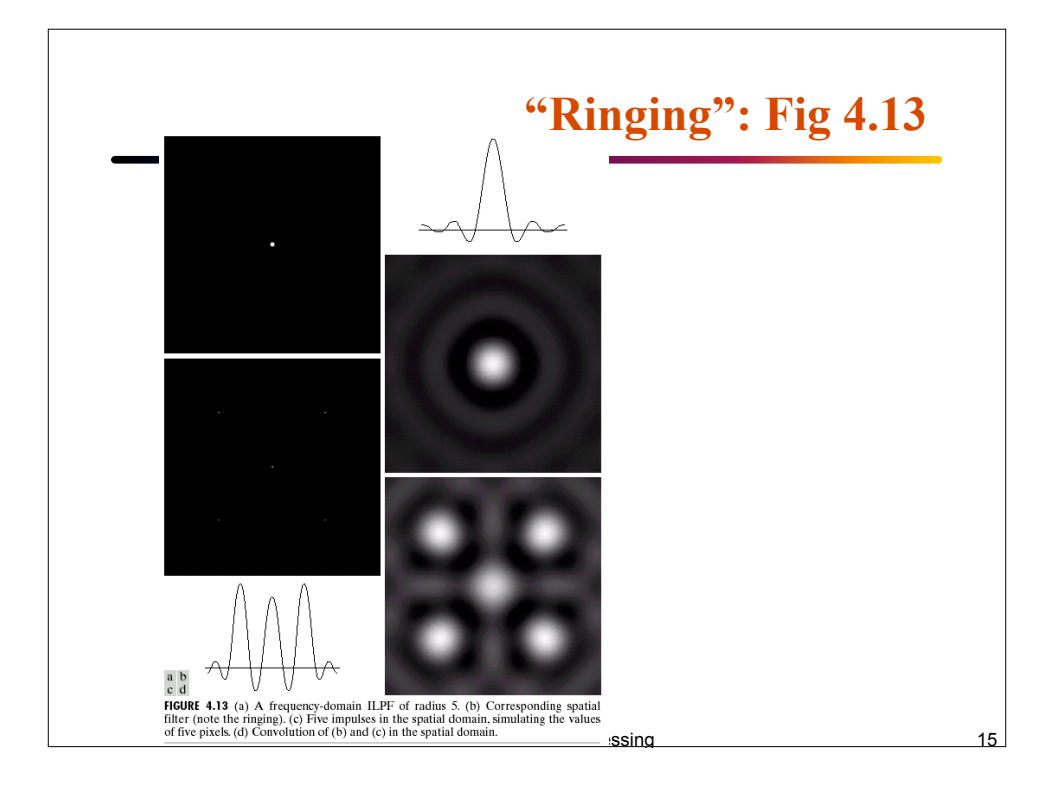

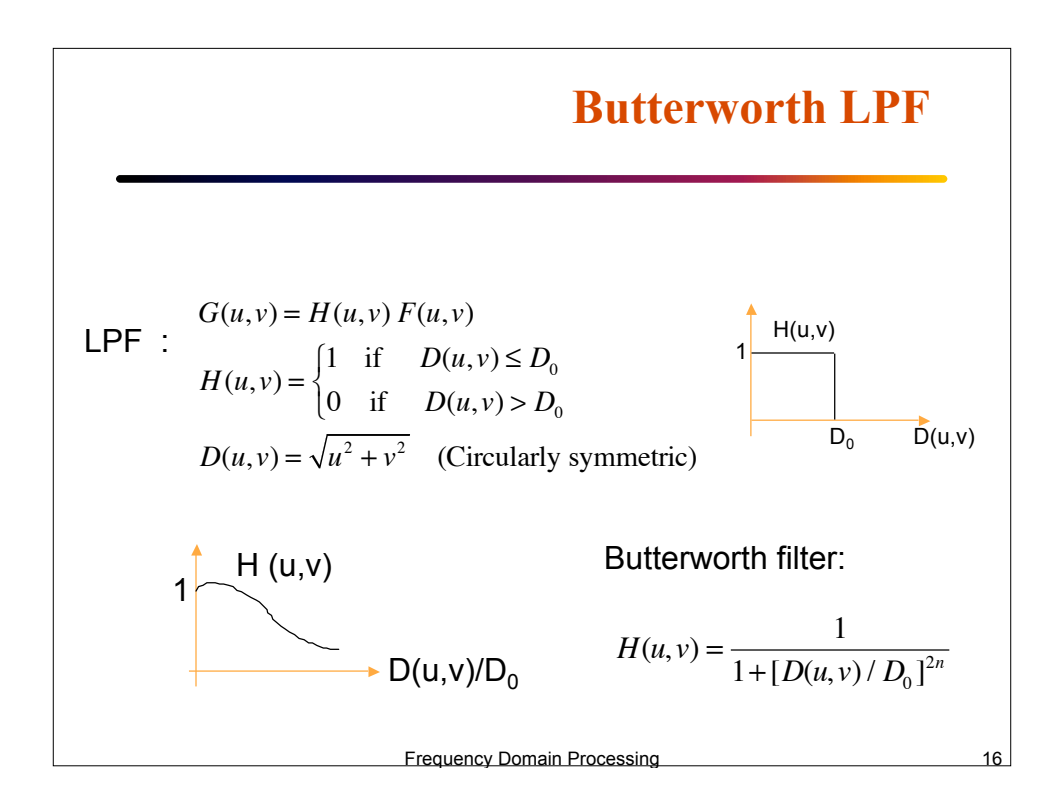

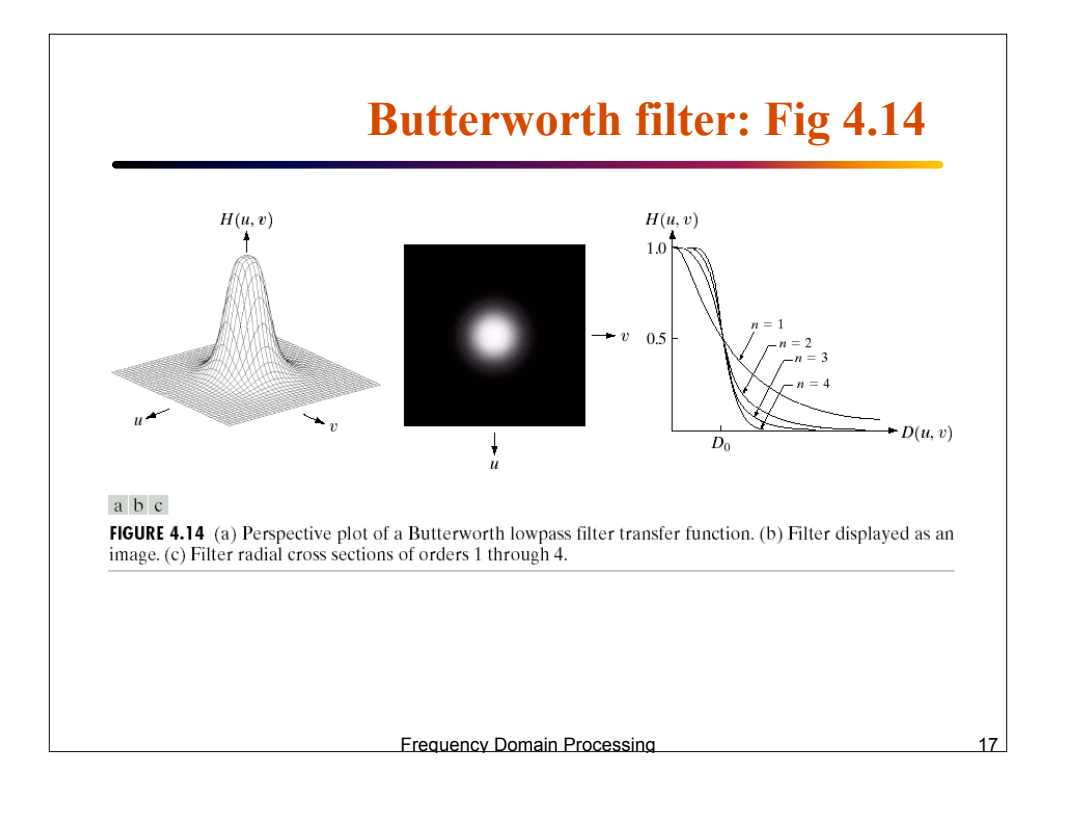

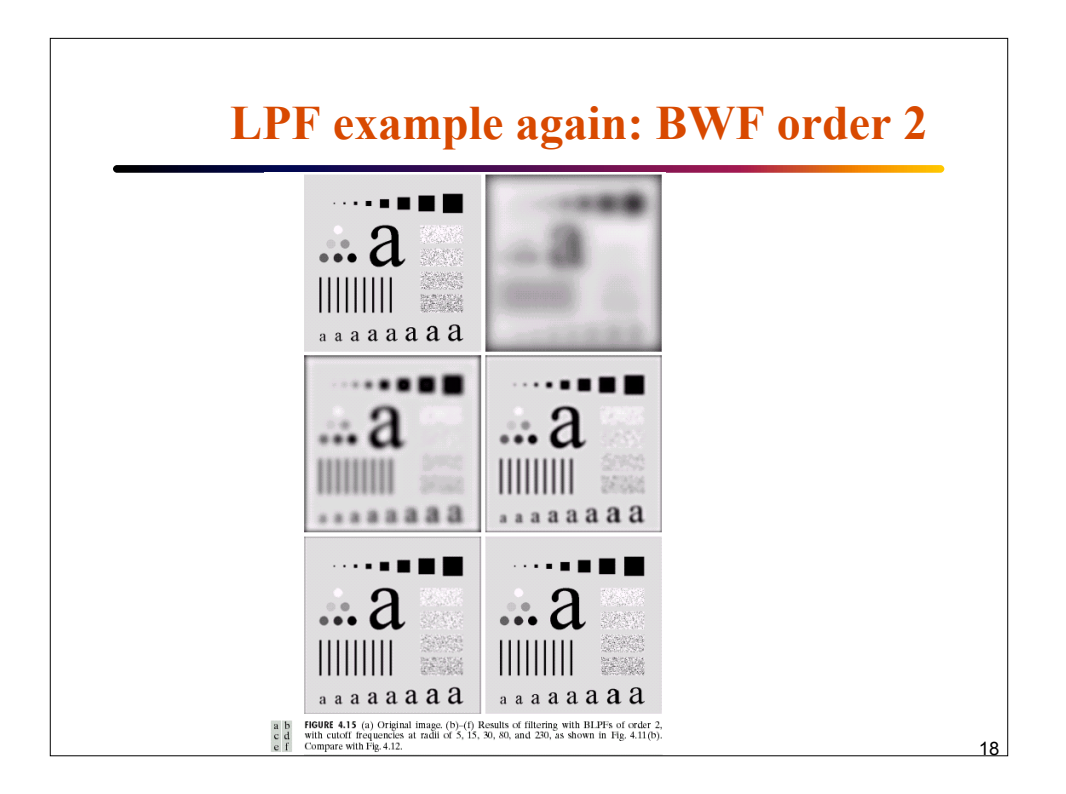

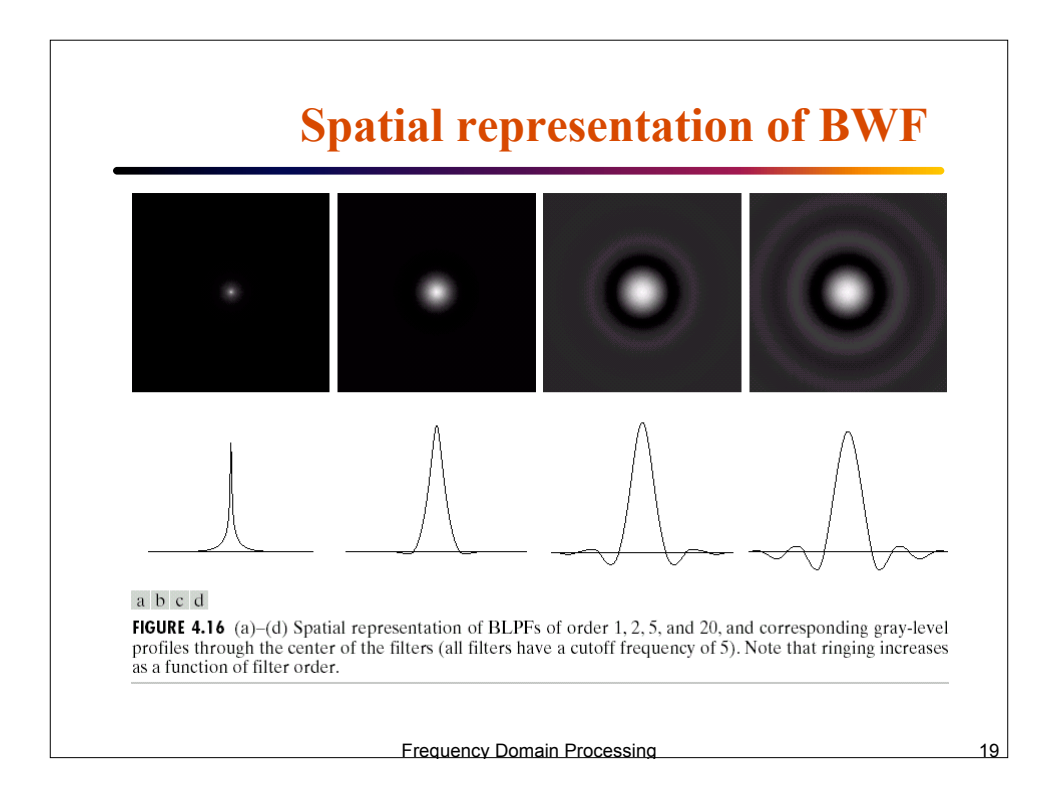

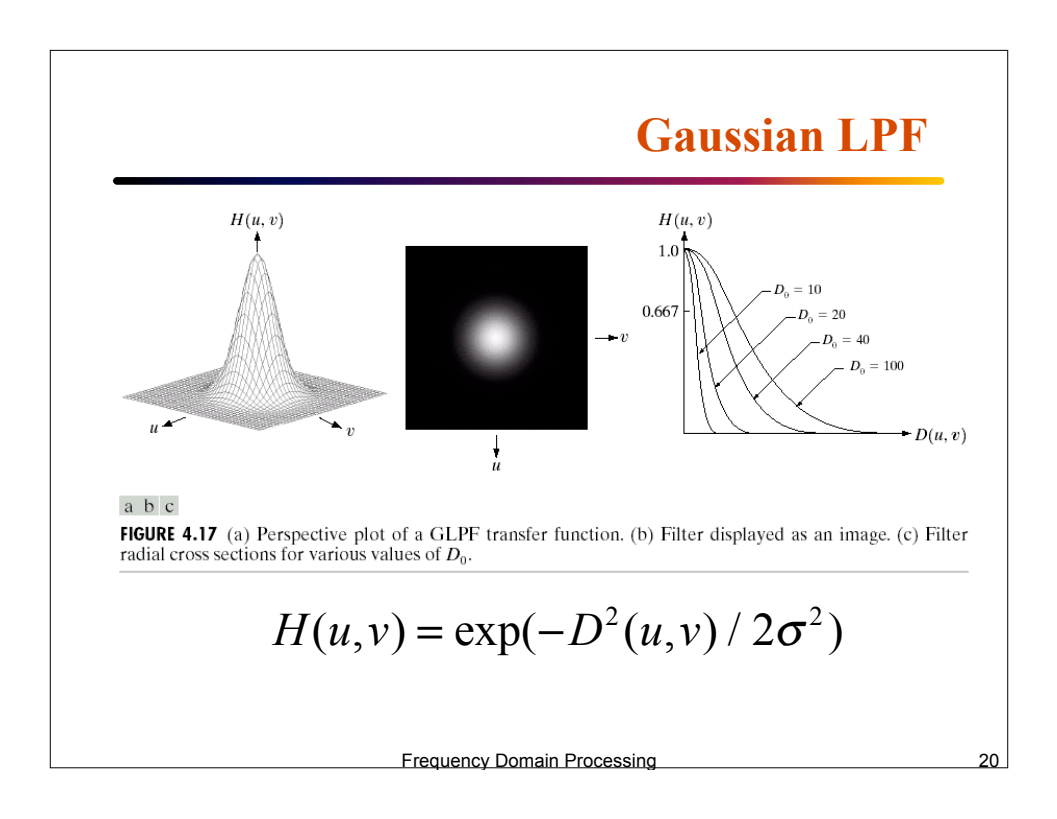

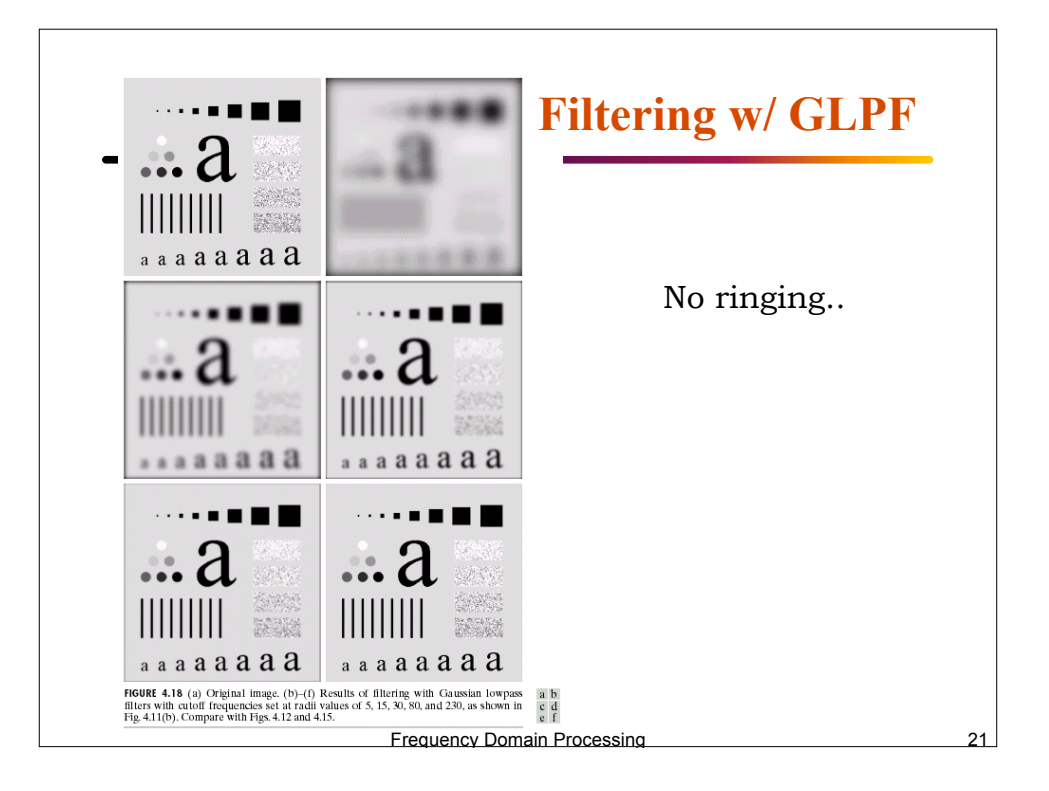

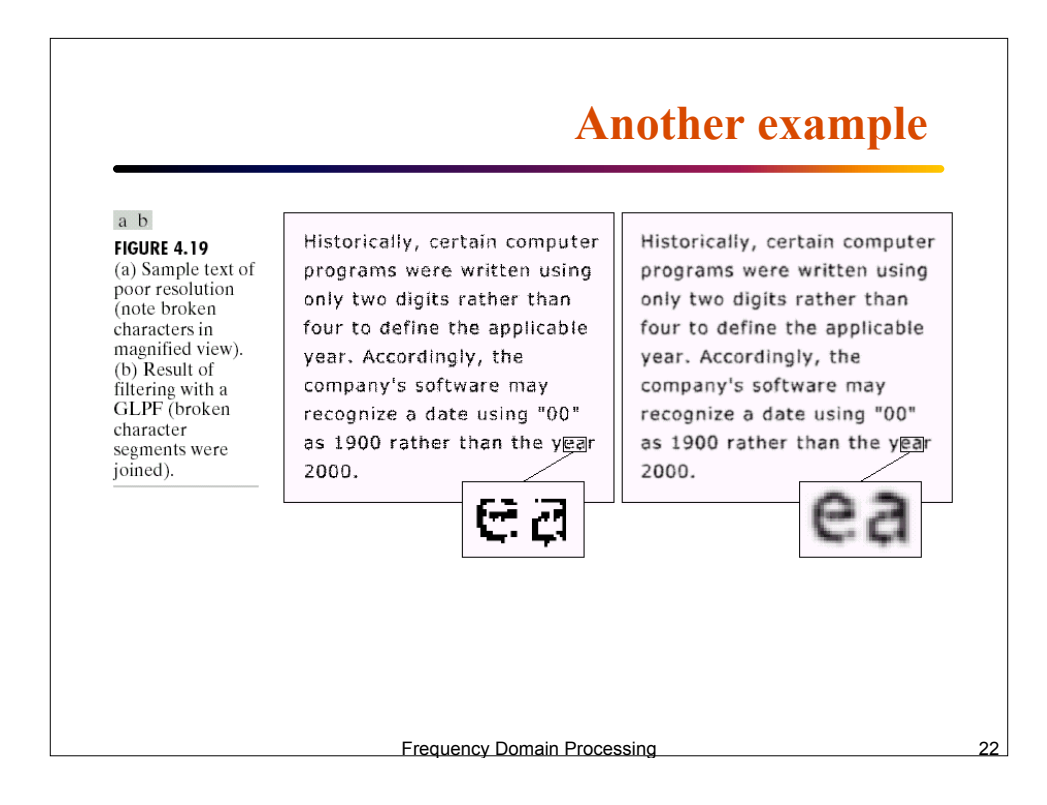

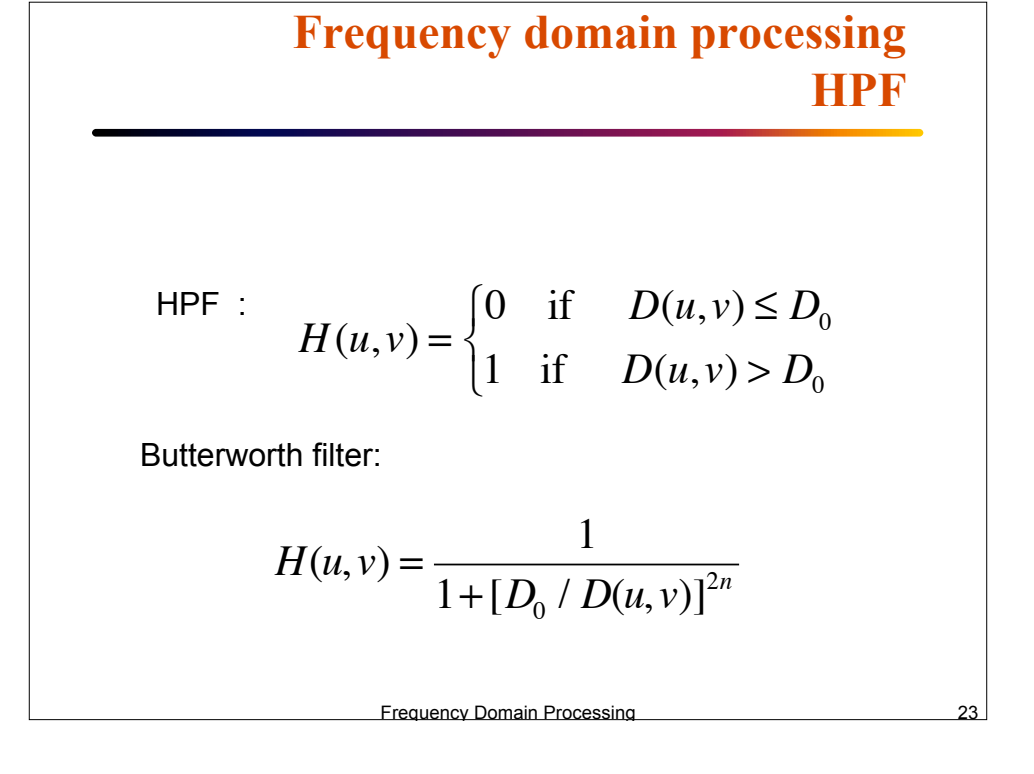

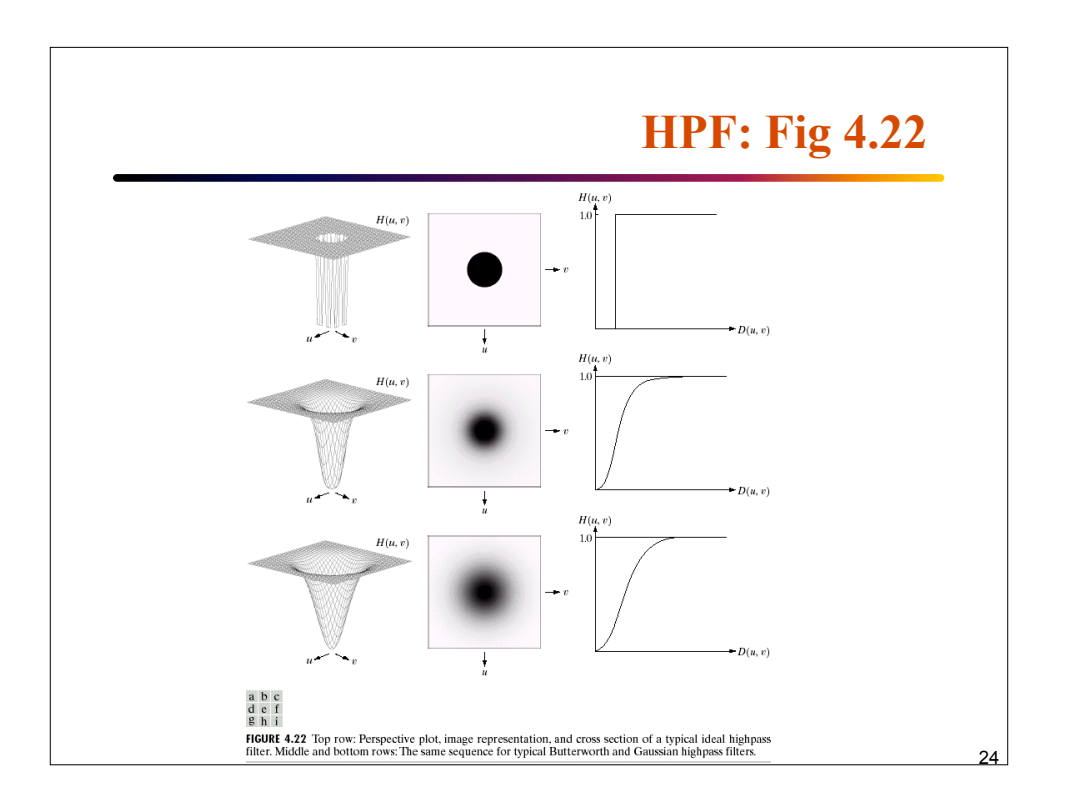

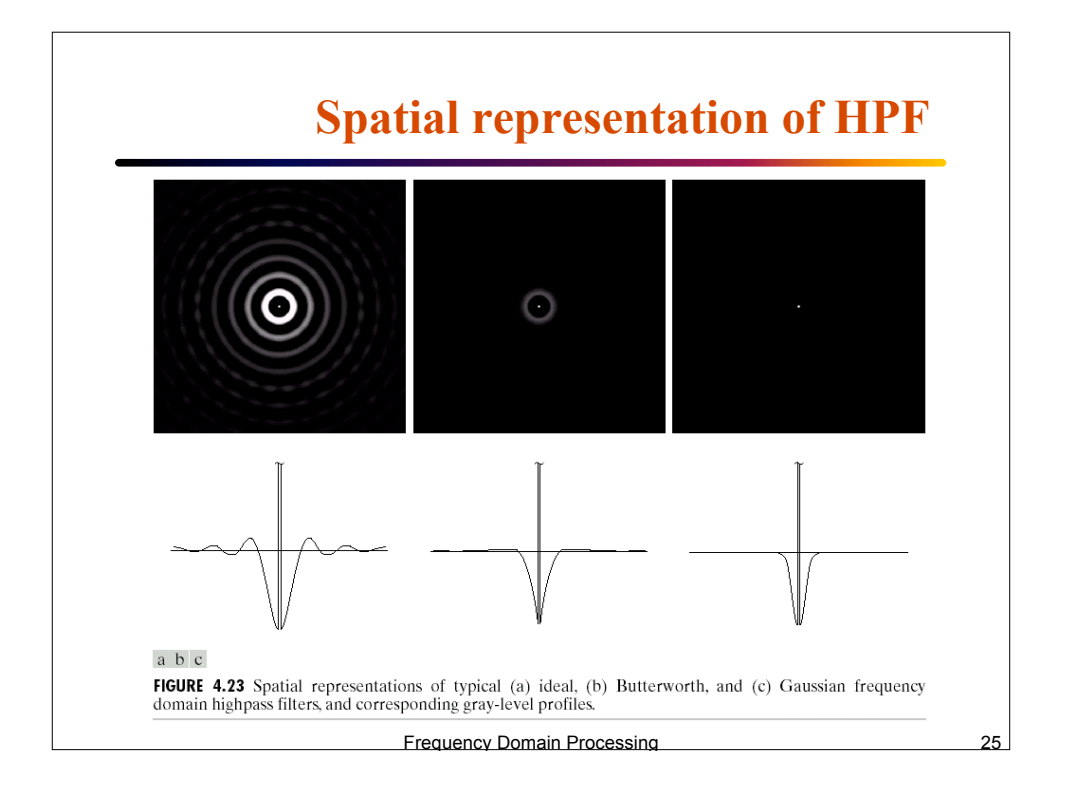

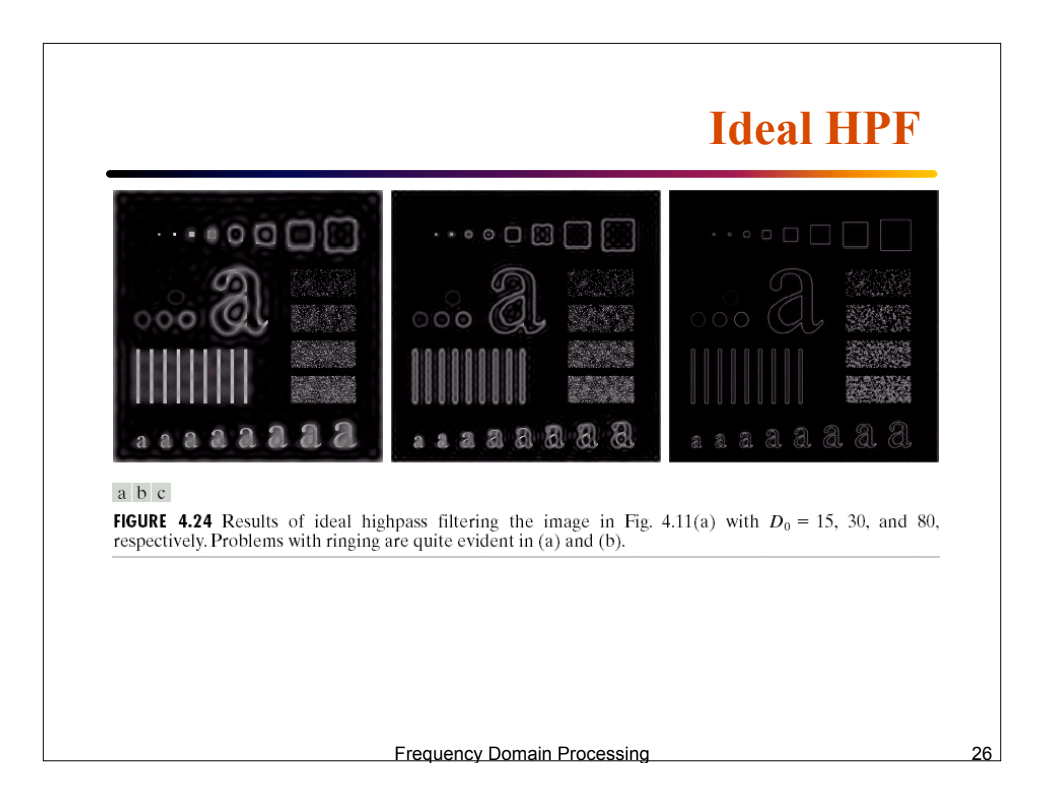

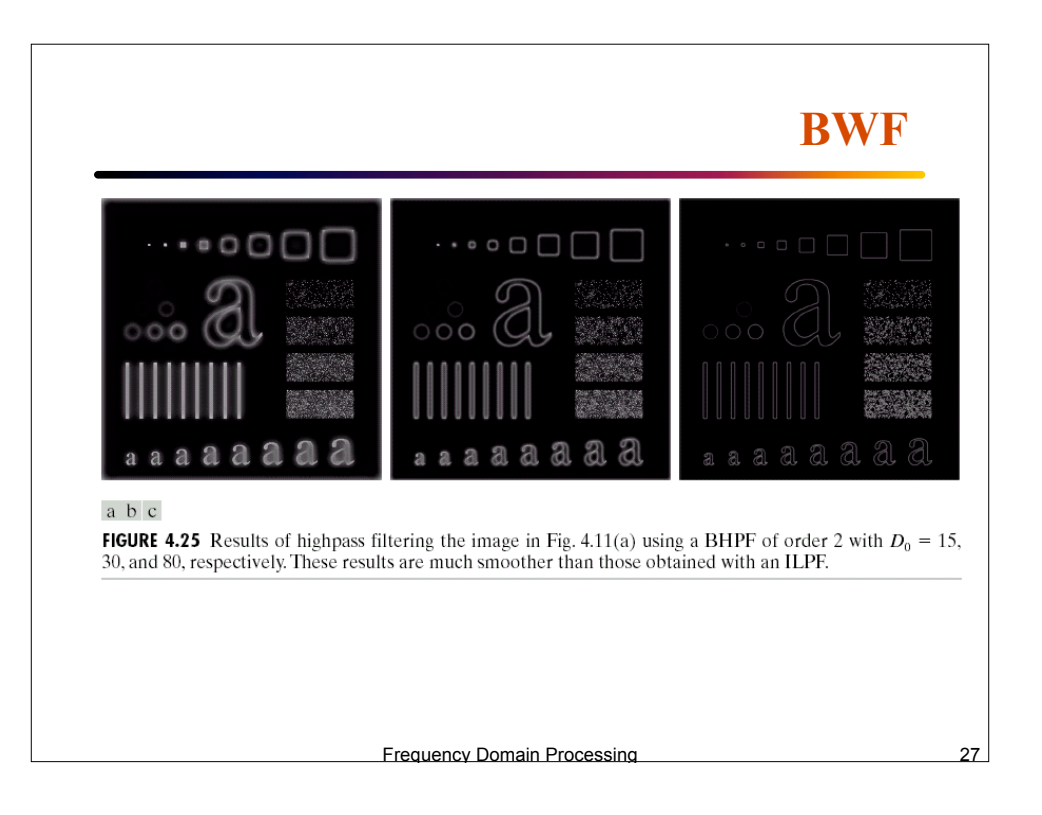

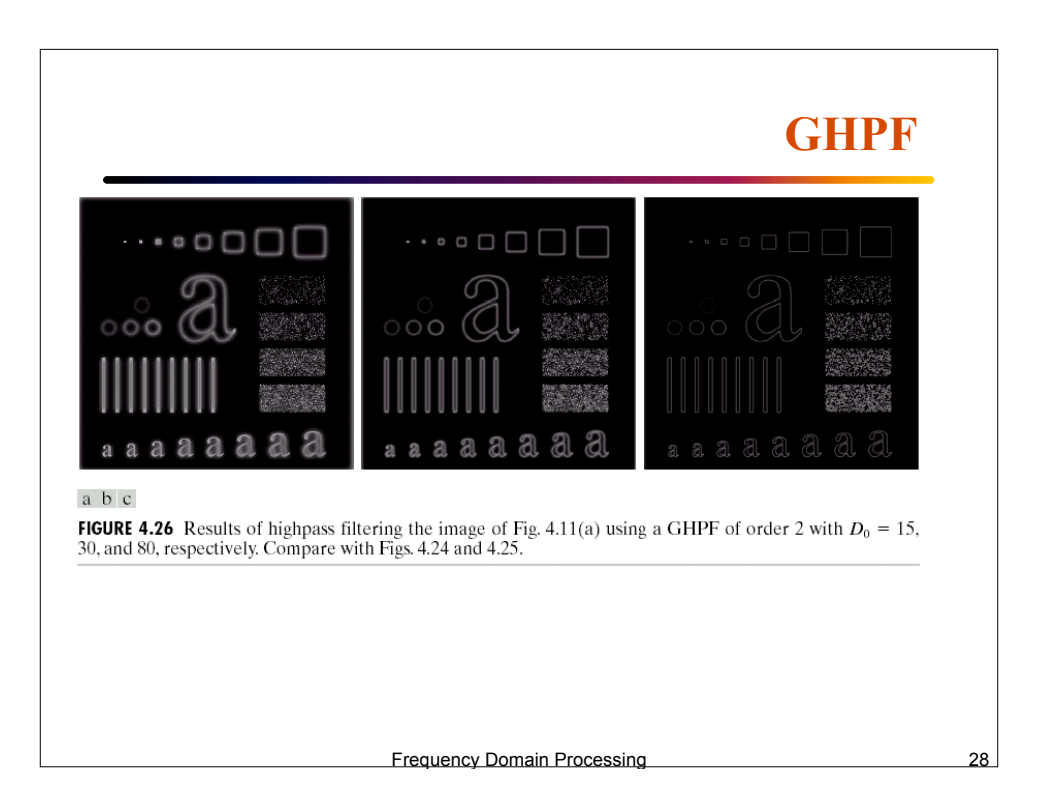

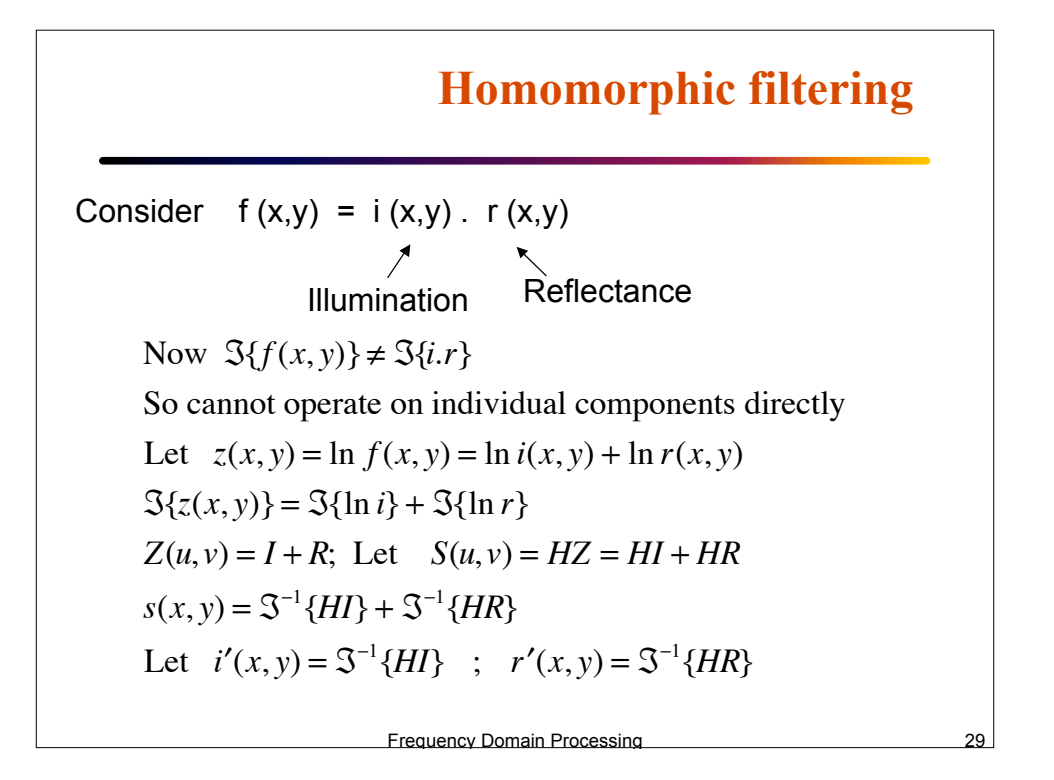

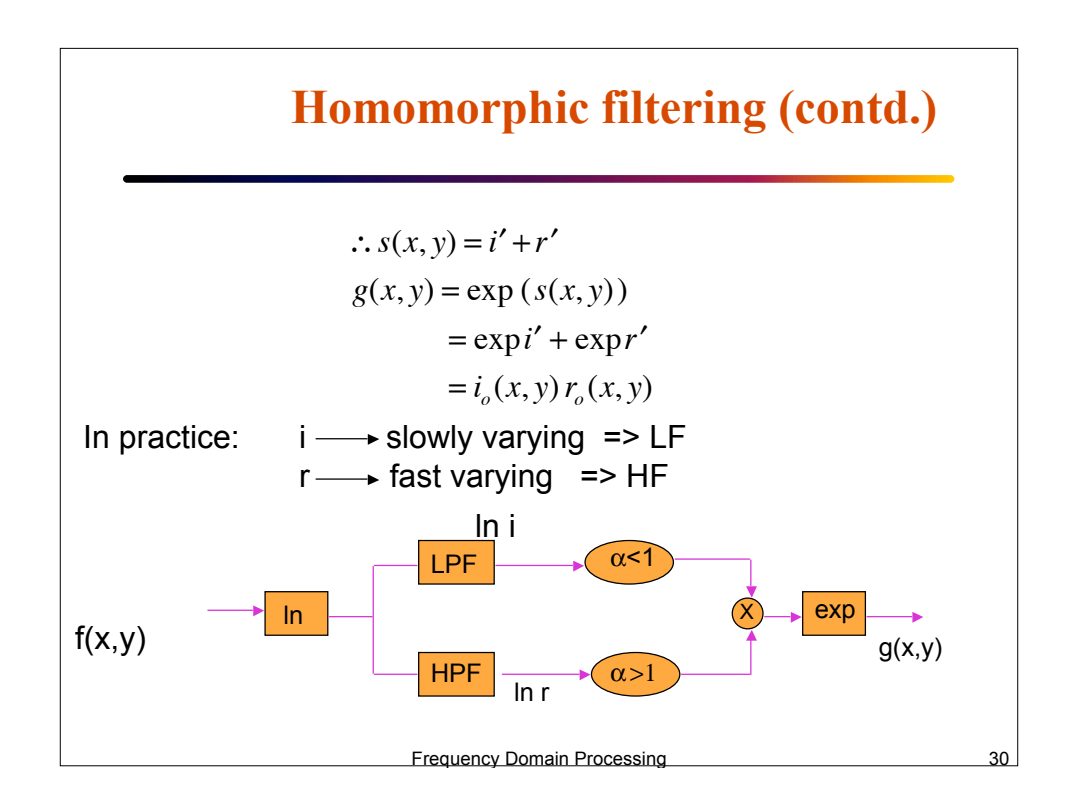

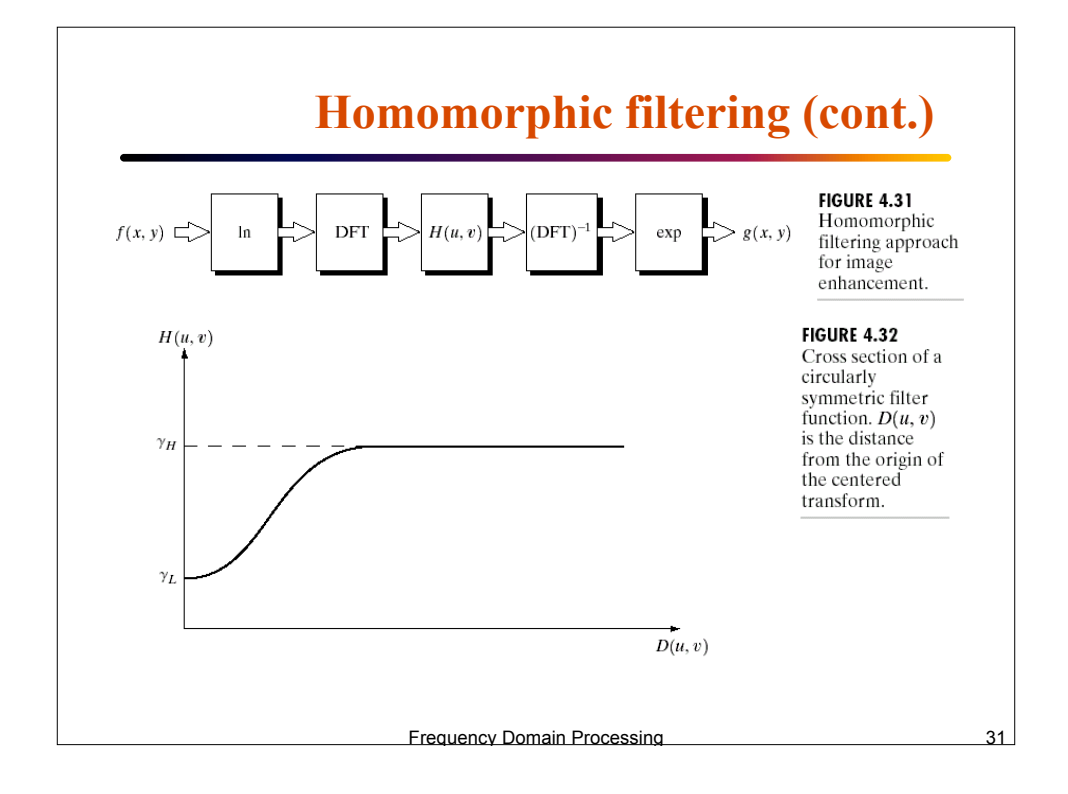

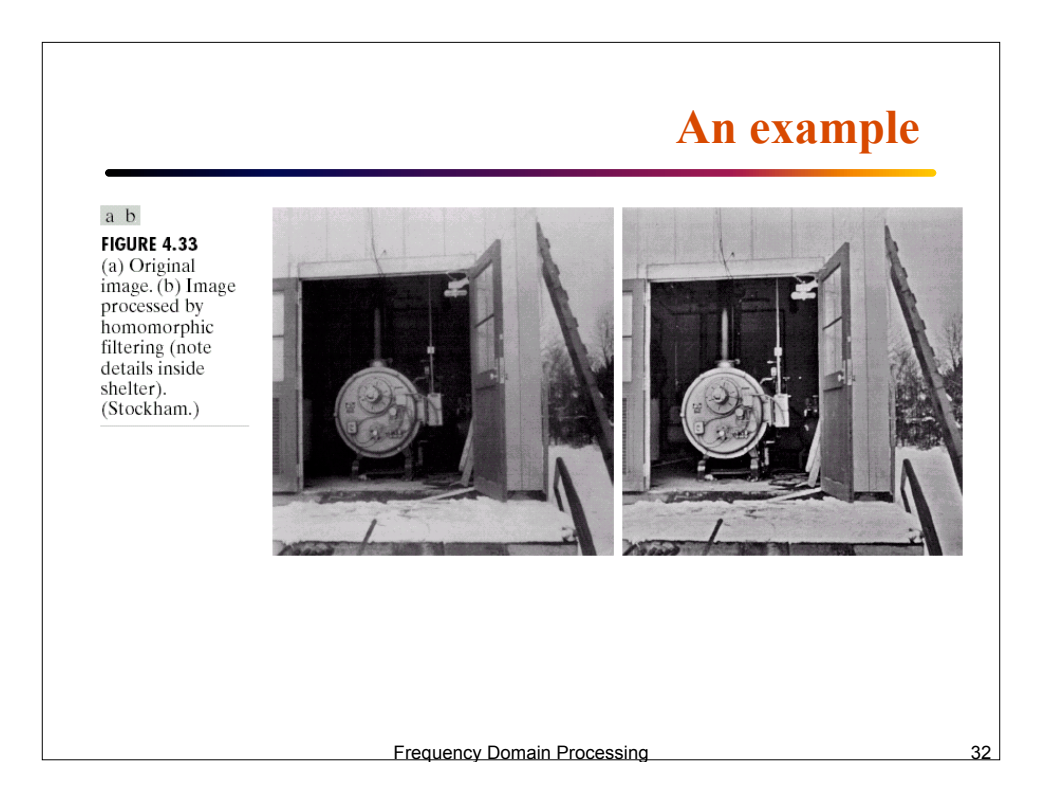